**International Astronomical Union**

*Standards Of Fundamental Astronomy*

SOFA Time Scale and Calendar Tools

Software version 13 Document revision 1.6 Version for Fortran programming language

http://www.iausofa.org

**[2019 June 17](http://www.iausofa.org)**

# MEMBERS OF THE IAU SOFA BOARD (2010)

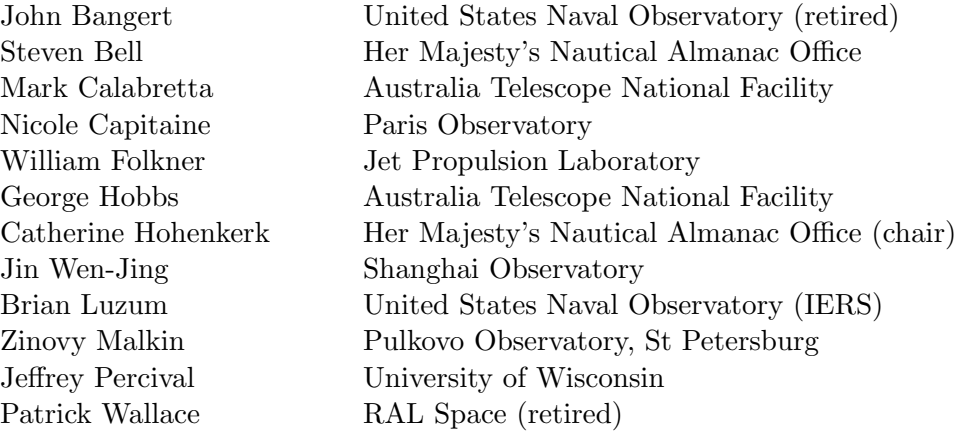

Past Members

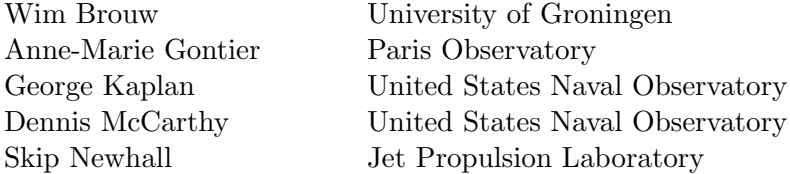

*⃝*c Copyright 2010-19 International Astronomical Union. All Rights Reserved. Reproduction, adaptation, or translation without prior written permission is prohibited, except as allowed under the copyright laws.

# **Contents**

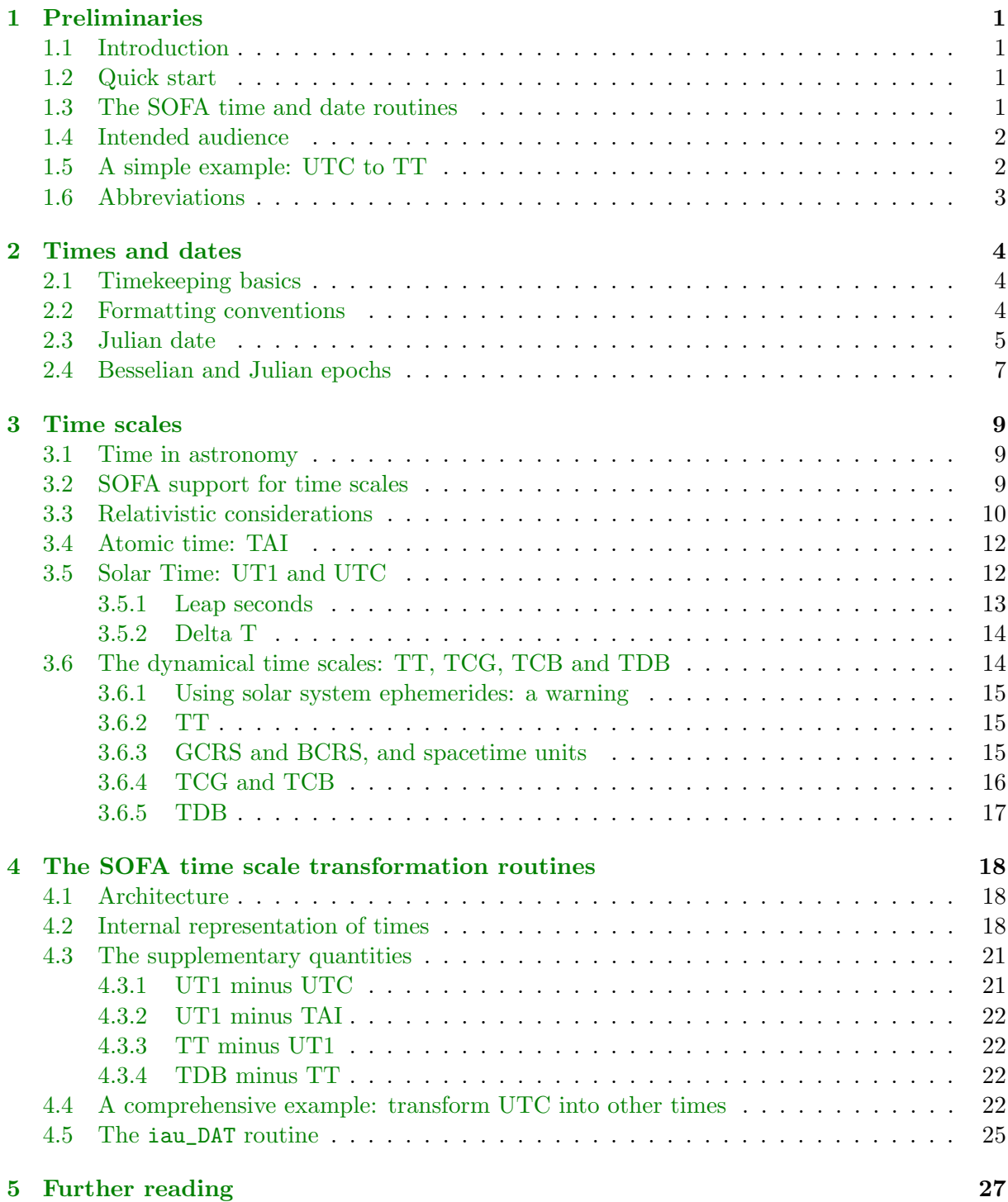

blank page

### **1 Preliminaries**

#### <span id="page-4-0"></span>**1.1 Introduction**

<span id="page-4-1"></span>SOFA stands for *Standards Of Fundamental Astronomy.* The SOFA software is a collection of Fortran 77 and C subprograms that implement official IAU algorithms for fundamentalastronomy computations. At the present time the SOFA software comprises 185 astronomy routines supported by 55 utility (mainly vector/matrix) routines. The core documentation for the SOFA collection consists of classified and alphabetic lists of routine calls plus detailed preamble comments in the source code of individual routines.

The present document looks at a selection of SOFA routines that deal with dates and times. It provides a tutorial introduction to timekeeping and the main time scales and calendars used by astronomers. Short examples demonstrate how to call SOFA routines to perform the sorts of conversions and transformations that may be needed in applications where times and dates are involved.

#### **1.2 Quick start**

<span id="page-4-2"></span>Readers already familiar with the elementary concepts can safely omit the explanatory material and refer directly to the examples in Sections 1.5 and 4.4, and others that can be found embedded in the text. Figure 2 shows the supported time scales and the names of the transformation routines.

#### **1.3 The SOFA [ti](#page-22-0)me and date routines**

<span id="page-4-3"></span>The SOFA routines to be discussed are the following:

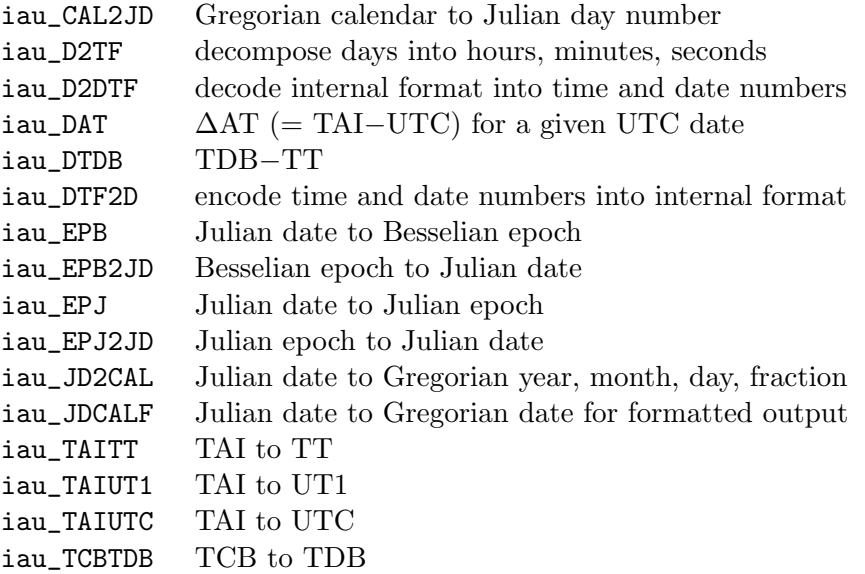

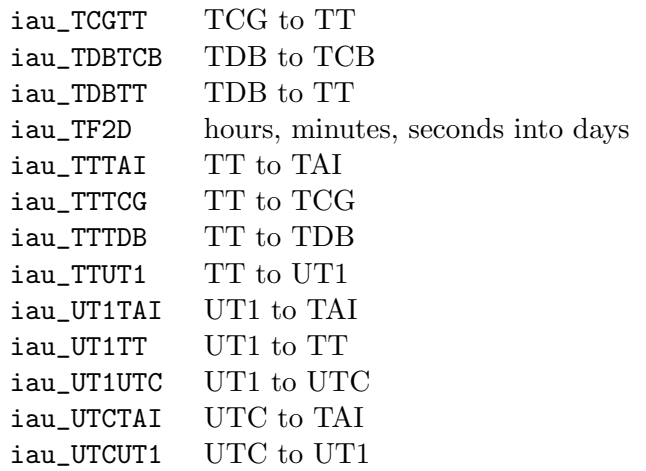

#### **1.4 Intended audience**

<span id="page-5-0"></span>The SOFA time routines are designed for convenient practical use, with levels of rigor that are consistent with this goal. Inevitably, many fine details are glossed over, such as transforming topocentric proper time to TAI, different realizations of TT, competing TDB*−*TT models, and so on. Furthermore, the "proleptic" issue is largely ignored; for instance the routines will blithely perform a transformation from TAI to TT for a date in the nineteenth century, long before either time scale was introduced. These simplifications notwithstanding, time specialists may nevertheless find SOFA useful as a reliable source of comparison results.

#### **1.5 A simple example: UTC to TT**

<span id="page-5-1"></span>A particularly common application is when an instant in one time scale is to be referred to another time scale. This requires three steps:

- 1. Call the iau\_DTF2D routine to transform the date and time into the SOFA internal format.
- 2. Call the appropriate sequence of transformation routines (see Figure 2).
- 3. Call the iau\_D2DTF routine to prepare the transformed time for output.

For example, to transform 2010 July 24, 11:18:07.318 (UTC) into terrestrial [ti](#page-22-0)me TT, and report it, rounded to 1 ms precision:

> INTEGER J, IY, IM, ID, IHMSF(4) DOUBLE PRECISION U1, U2, A1, A2, T1, T2

\* Encode UTC date and time into internal format. CALL iau\_DTF2D ( 'UTC', 2010, 7, 24, 11, 18, 7.318D0,

```
: U1, U2, J )
     IF ( J.NE.0 ) STOP
* Transform UTC to TAI, then TAI to TT.
     CALL iau_UTCTAI ( U1, U2, A1, A2, J )
     IF ( J.NE.0 ) STOP
     CALL iau_TAITT ( A1, A2, T1, T2, J )
     IF ( J.NE.0 ) STOP
* Decode and report the TT.
     CALL iau_D2DTF ( 'TT', 3, T1, T2, IY, IM, ID, IHMSF, J )
     IF ( J.NE.0 ) STOP
     WRITE (*, '([5, 2(')')', [12.2), [3, 2(')': '', [12.2), '', '', [3.3]'): IY, IM, ID, IHMSF
```
The output is "2010/07/24 11:19:13.502".

### <span id="page-6-0"></span>**1.6 Abbreviations**

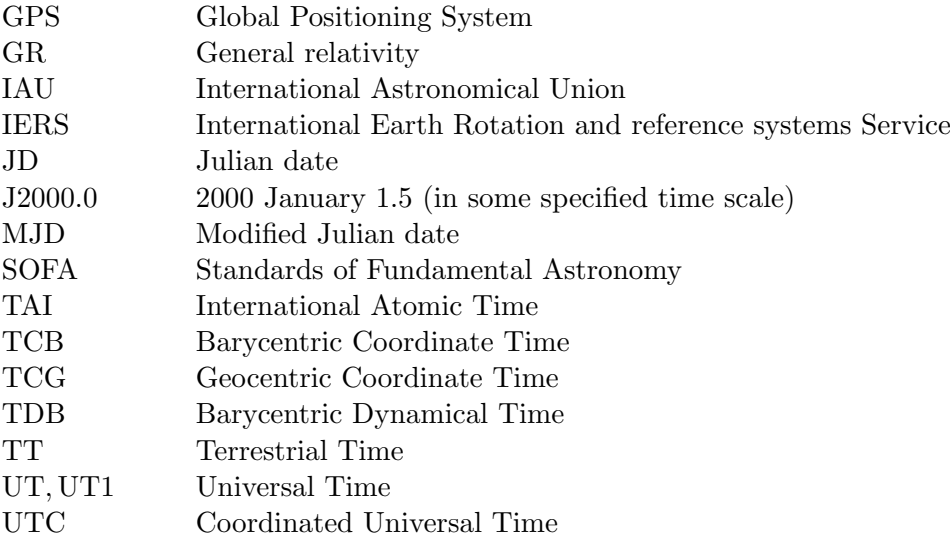

# <span id="page-7-0"></span>**2 Times and dates**

### <span id="page-7-1"></span>**2.1 Timekeeping basics**

Timekeeping means following an agreed recipe for measuring time, using some natural "clock" as a basis. The most practical phenomena for this purpose are rotations and oscillations, and for most of history the Earth's rotation was the best available timekeeper. Because time was synonymous with the cycle of day and night, the units used to express time intervals reflect that choice: days, divided into hours, minutes and seconds. For larger intervals, other astronomical phenomena play a role, in particular the orbital periods of the Earth and Moon.

Repeated attempts in the 19th century to model the motion of solar system objects, especially the fast-moving Moon, were only partially successful. Each new theory, while reproducing existing data accurately, would soon start to diverge from observation. The pragmatic solution was to create a tautology by regarding the theories as clocks in their own right; in effect the clock's hands were the bodies of the solar system, reading out "ephemeris time". However, once man-made clocks became sufficiently accurate, suspicions that irregularities in Earth rotation had all along been the limiting factor were confirmed, and laboratory time scales created by such clocks—nowadays atomic, before that quartz—took over as the primary timekeeping standard.

#### <span id="page-7-2"></span>**2.2 Formatting conventions**

A consequence of the history of timekeeping (and, in the case of the calendar, the nature of the problem) is that the rules for expressing and transforming times and dates are somewhat complicated and inconvenient.

To convert a time interval between hours, minutes, seconds and days, SOFA provides two routines: iau\_D2TF breaks an interval into hours, minutes and seconds while iau\_TF2D routine does the reverse. Here is an example, where a time is expressed as a fraction of a day; a moment 0<sup>4</sup>.25 earlier is then expressed in hours, minutes and seconds, to a resolution of 1 ms:

```
CHARACTER PM
     INTEGER IH, IM, J, IHMSF(4)
     DOUBLE PRECISION S, F
* The time.
     TH = 23IM = 5S = 11.630799D0WRITE (*, '(13, '')': ', 12.2, '')': 'F9.6)' IH, IM, S
* Express as a fraction of 1 day.
     CALL iau_TF2D ( '+', IH, IM, S, F, J)
      IF ( J.NE.0 ) STOP
```

```
WRITE (*, '(F15.12)') F* Six hours earlier.
      F = F - 0.25D0* Report to 1 ms precision.
      CALL iau_D2TF ( 3, F, PM, IHMSF )
      WRITE ( *, '(1X, I2, 2('':'', I2. 2),''.'', I3. 3)' ) IHMSF
```
The output (*i.e.* test time, equivalent fraction of a day, time six hours earlier) is:

23:05:11.630799 0.961940171285 17:05:11.631

The familiar *Gregorian calendar date*, consisting of year, month and day, is designed to keep more or less in step with the *tropical year*, the year of the seasons, which has a length of about 365.2422 days. Its predecessor, the Julian calendar, approximated the tropical year by using a basic 365-day year and introducing an extra day (February 29) in every fourth year, giving an average year length of 365.25 days. Astronomers still use the latter, the terms *Julian year* and *Julian century* meaning exactly 365.25 and 36525 days respectively. The Gregorian calendar provided a better approximation to the tropical year by dropping three such leap years in each 400 years, to give an average of 365.2425 days. The rule is that century years must be divisible by 400 to be a leap year; other years are leap years if they are divisible by 4. So the year 2000 was a leap year, but 2100 will not be a leap year.

#### **2.3 Julian date**

<span id="page-8-0"></span>For many purposes, calendar date is inconvenient: what is needed is a continuous count of days. For this purpose the system of *Julian day number* can be used. JD zero is located about 7000 years ago, well before the historical era, and is formally defined in terms of Greenwich noon;<sup>1</sup> for example Julian day number 2449444 began at noon on 1994 April 1.

*Julian date* (JD) is the same system but with a fractional part appended; JD 2449443.5 was the midnight on which 1994 April 1 commenced. Because of the unwieldy size of Julian Dates and the a[w](#page-8-1)kwardness of the half-day offset, it is accepted practice to remove the leading '24' and the trailing '.5', producing what is called the *Modified Julian Date*:

MJD = JD *−* 2400000*.*5*.*

Thus 1994 April 1 commenced at MJD 49443.0.

<span id="page-8-1"></span><sup>&</sup>lt;sup>1</sup>Use of JD and MJD is not restricted to "Greenwich time" and can be used in conjunction with other time scales (Section 3.2) such as TAI, TT and TDB. However, UTC poses problems because of the ambiguity that occurs during a leap second (Section 3.5.1).

MJD is often used in computer applications, rather than JD itself, to reduce exposure to rounding errors. SOFA goes one step further, by always expressing JD as two double precision numbers, the sum of which is the desired JD. The user decides how best to apportion the JD. In applications where precision is not critical, one of the two parts can simply be set to zero and the other to the JD itself. A better compromise might be 2400000.5 as one of the numbers, and the MJD as the other. The various SOFA routines go to some trouble to use the two parts wisely—they are not simply added together—and the preamble comments in the various routines indicate which split will give optimal accuracy.

The SOFA iau\_CAL2JD routine expresses a given Gregorian calendar date as a two-part JD. The iau\_JD2CAL routine takes a two-part JD and breaks it into Gregorian calendar date plus a fraction of a day. The iau\_JDCALF routine does a similar job, but rounds to a specified precision and returns the fraction as an integer, ready for use in a message or report. Here is a demonstration, using a deliberately awkward date and time close to the end of a month:

```
INTEGER IY, IM, ID, IHOUR, IMIN, J, IYMDF(4)
     DOUBLE PRECISION D1, D2, SEC, D, FD
  Date and time.
     IY = 2008
     IM = 2ID = 29IHOUR = 23IMIN = 59SEC = 59.9D0
     WRITE ( *,
     : (15,2(')'/',12.2),13.2,'''''',12.2,'''''',F4.1')': IY, IM, ID, IHOUR, IMIN, SEC
* Express as 2-part JD.
     CALL iau_CAL2JD ( IY, IM, ID, D1, D2, J )
     IF ( J.NE.0 ) STOP
     CALL iau_TF2D ( '+', IHOUR, IMIN, SEC, D, J )
     IF ( J.NE.0 ) STOP
     D2 = D2+DWRITE (*, 'F10.1,' ' +'', F13.6,' ' ='', F15.6)' ): D1, D2, D1+D2
  Express as calendar date and fraction of a day.
     CALL iau_JD2CAL ( D1, D2, IY, IM, ID, FD, J )
     D = DBLE(ID) + FDWRITE (*, '(15, '')', 12.2, '')', F9.6)' ) IY, IM, D
     IF ( J.NE.0 ) STOP
* Round to 0.001 day.
     CALL iau_JDCALF ( 3, D1, D2, IYMDF, J )
```
IF ( J.NE.0 ) STOP WRITE  $(*, '(I5, 2(')')', I2.2), ''.'', I3.3)'$  ) IYMDF

The output (*i.e.* date and time, MJD and JD equivalents, date with fractional day, the same but rounded) is:

2008/02/29 23:59:59.9  $2400000.5 + 54525.999999 = 2454526.4999999$ 2008/02/29.999999 2008/03/01.000

#### **2.4 Besselian and Julian epochs**

<span id="page-10-0"></span>For some astronomical purposes it is convenient to work in fractional years, such that a given date and time near the end of 2009 (for example) can be written "2009.93".

Formerly, this was done using a system called *Besselian epoch*. The unit is tropical years (about 365.2422 days), the time scale is *ephemeris time* (Section 3.2) and the Besselian year begins when the ecliptic longitude of the mean Sun is 280*◦*—which occurs near the start of the calendar year and which is why that particular round figure was chosen. Besselian epochs are mainly associated with older star catalogues, specifying the mean equator and equinox and hence the celestial orientation of the equatorial coordinate system use[d by](#page-12-2) the catalogue concerned.

*Julian epoch* took over from the beginning of 1984. It uses the Julian year of exactly 365.25 days, and the TT time scale (Section 3.2); Julian epoch 2000.0 is defined to be 2000 January 1.5, which is JD 2451545.0 or MJD 51544.5.

The two types of epoch are denoted by a prefix 'B' or 'J', hence "B1950.0" and "J2000.0". In the absence of such a prefix, it [can](#page-12-2) be assumed that epochs before 1984.0 are Besselian and, from 1984.0 on, Julian. The transformations between MJD and the two types of epoch are carried out by the SOFA routines iau\_EPB, iau\_EPB2JD, iau\_EPJ and iau\_EPJ2JD. They are demonstrated in the following code:

DOUBLE PRECISION D, E, D1, D2, iau\_EPB, iau\_EPJ

- \* Julian Date.  $D = 2457073.05631D0$ WRITE  $(*, '(F14.5)') D$
- \* Transform into Besselian epoch.  $E = iau$   $EPB$  (  $ODO, D$  ) WRITE  $(*, '('' B'', F15.10)') E$

```
* Transform back.
     CALL iau_EPB2JD ( E, D1, D2 )
     WRITE ( *, '(F18.9)' ) D1+D2
* The same for Julian epoch.
     E = iauEPI ( ODO, D )
     WRITE (*, '('')' J'', F15.10)' E
     CALL iau_EPJ2JD ( E, D1, D2 )
     WRITE ( *, '(F18.9)' ) D1+D2
```
The output (*i.e.* given JD, Besselian epoch, equivalent JD, Julian epoch, equivalent JD) is:

2457073.05631 B2015.1365941021 2457073.056310000 J2015.1349933196 2457073.056310000

### **3 Time scales**

#### <span id="page-12-0"></span>**3.1 Time in astronomy**

<span id="page-12-1"></span>Calculations in any scientific discipline may involve precise time, but what sets astronomy apart is the number and variety of *time scales* that have to be used. There are several reasons for this: astronomers must continue to deal with the very phenomena that lie behind obsolete time scales, in particular the rotation of the Earth and the motions of the planets; as new time scales have been introduced, continuity with the past has been preserved, leaving in the various astronomical time scales a fossil record of former offsets and rates; and in astronomical applications the physical context of the "clock" matters, whether it is on Earth, moving or stationary, or on a spacecraft.

#### **3.2 SOFA support for time scales**

<span id="page-12-2"></span>SOFA provides routines to handle the following seven time scales, all important to astronomers:

- TAI (International Atomic Time): the official timekeeping standard.
- UTC (Coordinated Universal Time): the basis of civil time.
- UT1 (Universal Time): based on Earth rotation.
- TT (Terrestrial Time): used for solar system ephemeris look-up.<sup>2</sup>
- *•* TCG (Geocentric Coordinate Time): used for calculations centered on the Earth in space.
- *•* TCB (Barycentric Coordinate Time): used for calculations beyo[n](#page-12-3)d Earth orbit.
- *•* TDB (Barycentric Dynamical Time): a scaled form of TCB that keeps in step with TT on the average.

Note that the above list does not include:

- *•* UT0, UT2: specialist forms of universal time that take into account polar motion and known seasonal effects; no longer used.
- Sidereal time—which is an angle rather than a time.<sup>3</sup>
- *•* GMT (Greenwich mean time): an obsolete time scale that can be taken to mean either UTC or UT1.
- *•* ET (ephemeris time): superseded by TT and TDB.

<sup>2</sup>Strictly TDB, but for most applications TT is more than good enough. See Section 3.6.

<span id="page-12-3"></span><sup>&</sup>lt;sup>3</sup>The same can be said of UT1; however, the interrelation between UTC and UT1 makes it clearer and more convenient to treat the latter as a time in the present document. Sidereal time is covered in the document *SOFA Tools for Earth Attitude*.

- *•* TDT (terrestrial dynamical time): the former name of TT.
- Civil time (BST, PDT *etc.*): these are UTC offset by some number of hours (or half hours, or even quarter hours, in some cases), depending on longitude and time of year.
- Solar (sundial) time.
- GPS time: strictly speaking not itself an officially recognized time scale, but an accurate and inexpensive way of bringing precise time into an observatory (see Section 3.4).

Of the seven time scales to be described here, one is atomic time (TAI), one is solar time (UT1), one is an atomic/solar hybrid (UTC) and four are dynamical times (TT, TCG, TCB, [TDB](#page-15-0)). Each has a distinct role, and there are offsets of tens of seconds between some of them: when planning an astronomical calculation it is vital to choose the right one. A particularly common mistake is to assume that there is just one sort of precise time, namely UTC, compatible with everything from telescope pointing (which actually requires UT1) to looking up planetary positions (which requires TDB, which may be approximated by TT). In fact UTC itself is almost never the time scale to use for astronomical calculations, except perhaps for record-keeping.

Figure 1 is a "route map" showing how the seven SOFA-supported time scales are related, and how a time on one scale can be transformed into the same time on another scale. The time scales are represented by the rectangular boxes, and their relationships are shown in the rounded boxes. *n.b.* Both the diagram and the text gloss over many fine details, in order to concentrate on prac[ti](#page-14-0)cal applications.

The transformation from one time scale to the next can take a number of forms. In some cases, for example TAI to TT, it is simply a fixed offset. In others, for example TAI to UT1, it is an offset that depends on observations and cannot be predicted in advance (or only partially). Some time scales, for example TT and TCG, are linearly related, with a rate change as well as an offset. Others, for example TCG and TCB, require a 4-dimensional spacetime transformation.

#### **3.3 Relativistic considerations**

<span id="page-13-0"></span>Although the majority of astronomical calculations do not explicitly involve general relativity (GR), and can pretend that all points in space share an absolute time, it is wise to be aware of how GR underpins the scheme set out in Figure 1.

In the spacetime coordinates  $(t, x, y, z)$  of an event, the temporal coordinate,  $t$ , is the *proper* time that would be read by a (perfect) clock at that location. But in some applications, such as the analysis of pulsar observations, it is conve[n](#page-14-0)ient for the proper time to be remapped into a differently curved spacetime, in which analysis is simpler and physical interpretation more direct: this introduces the so-called *coordinate* time scales TCG, TCB and TDB. Proper time is in fact the exception rather than the rule: even TAI is, strictly speaking, a coordinate time scale, and the proper time read by the observer's clock must in principle undergo a preliminary sitedependent GR transformation before the diagram can be applied. But for terrestrial observers proper time can, in practice, be regarded as the same as TAI, true to picosecond accuracy in the case of clocks at sea level.

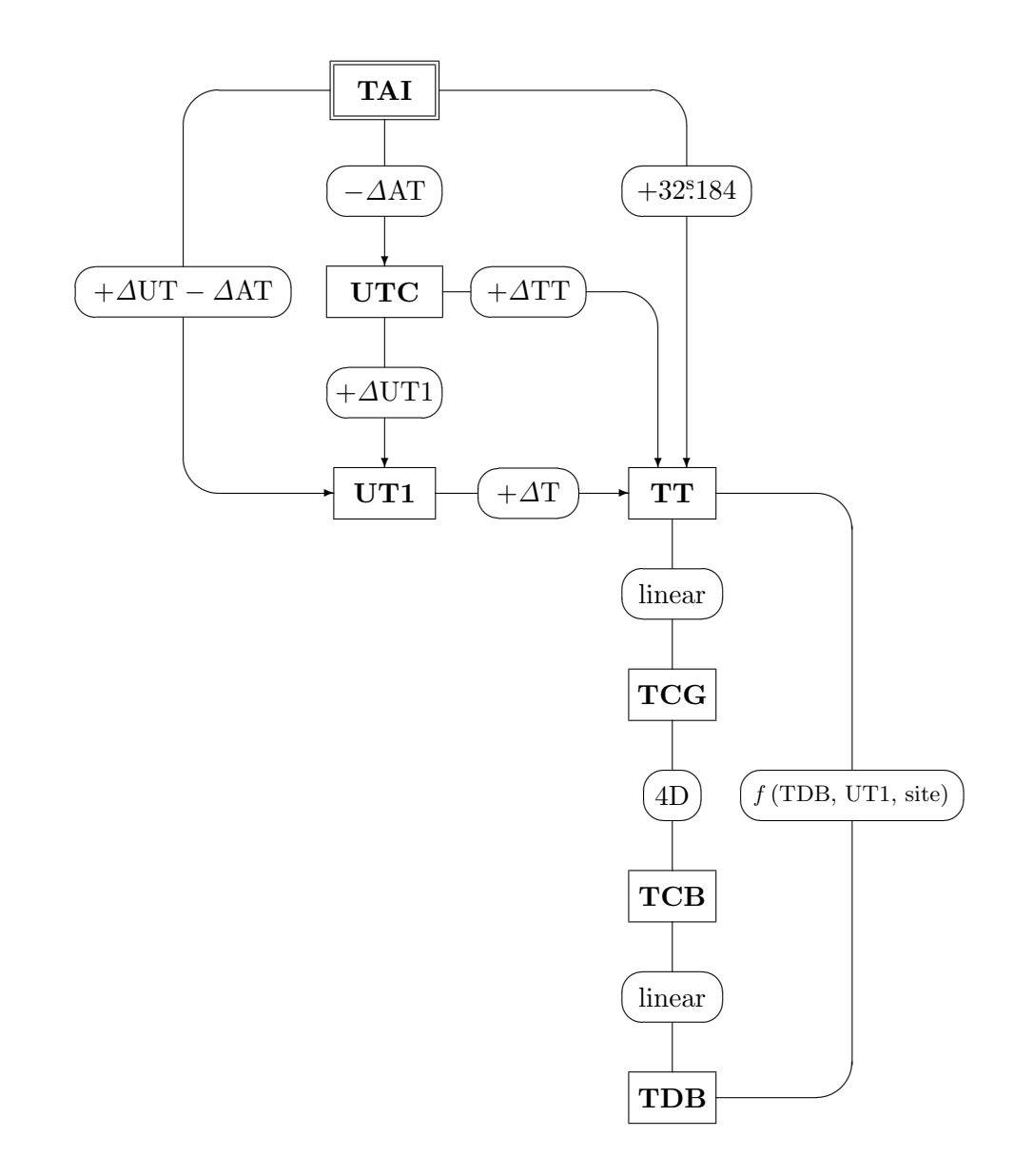

<span id="page-14-0"></span>Figure 1: **Relationships between SOFA-supported time scales**

Note that Figure 1 depicts the time of a unique event in a single place (not necessarily on the Earth), expressed in different forms; dubious concepts such as "the time read by a clock at the barycenter" play no part, nor are light-time effects taken into account. For any event, anywhere, it is possible to a[ssi](#page-14-0)gn a TAI, a TT, a TDB and so on.

#### **3.4 Atomic time: TAI**

<span id="page-15-0"></span>The unit of proper time is the SI second, defined as "the duration of 9,192,631,770 periods of the radiation corresponding to the transition between the two hyperfine levels of the ground state of the caesium 133 atom", the latter being at 0 K and in zero magnetic field. The duration was chosen to match the existing astronomical time scale, and is consequently a fossil of the solar day length during the 19th century. The SI second is the unit of TAI and UTC, and is inherited by the relativistic time scales TCG and TCB.<sup>4</sup>

TAI is a laboratory time scale, independent of astronomical phenomena apart from having been synchronized to solar time when first introduced (at the start of 1958). It is realized through a changing population of over 400 high-preci[si](#page-15-2)on atomic clocks held at standards institutes in various countries. There is an elaborate process of continuous intercomparison, leading to a weighted average of all the clocks involved. TAI is close to proper time for an observer on the geoid, and is an appropriate choice for terrestrial applications where continuity through UTC leap seconds (see 3.5.1) is a requirement. It is not disseminated directly as a time service, but can easily be realized from GPS or  $\text{UTC}$ <sup>5</sup>. The SOFA software supports transformations between TAI and three other time scales, namely UTC, UT1 and TT.

#### **3.5 Solar Time: UT1 and UTC**

<span id="page-15-1"></span>UT1 (or plain UT) is the modern equivalent of mean solar time, and is really an angle rather than time in the physics sense. Originally defined in terms of a point in the sky called "the fictitious mean Sun", UT1 is now defined through its relationship with Earth rotation angle (formerly through sidereal time). Because the Earth's rotation rate is slightly irregular—for geophysical reasons—and is gradually decreasing, the UT1 second is not precisely matched to the SI second. This makes UT1 itself unsuitable for use as a time scale in physics applications. However, some applications do require UT1, such as pointing a telescope or antenna at a celestial target, delay calculations in interferometers, and diurnal aberration, parallax and Doppler corrections.

UTC is a compromise between the demands of precise timekeeping and the desire to maintain the current relationship between civil time and daylight. Since its introduction in 1960, UTC has been kept roughly in step with UT1 by a variety of adjustments agreed in advance and

<sup>4</sup>The other two relativistic time scales, TT and TDB, can be regarded either as coordinate times in their own right or as TCG and TCB expressed in different units.

<span id="page-15-2"></span><sup>5</sup>The Global Positioning System (GPS) maintains its own atomic time scale, steered to track UTC without any adjustment for leap seconds implemented after 1980. Because GPS time was set to match UTC in 1980, it inherited the TAI*−UTC* value from that era. Consequently, GPS time remains forever 19<sup>s</sup> behind TAI, to submicrosecond accuracy. The main reasons SOFA does not provide support for GPS time are (i) the transformation, namely a fixed 19<sup>s</sup> offset, is trivial, and (ii) the danger of confusion between GPS system time itself and the time displayed by most GPS receivers, which typically is UTC.

then carried out in a coordinated manner by the providers of time services—hence the name. Though rate changes were used until 1972, since then all such adjustments have been made by occasionally inserting a whole second, called a *leap second*, a procedure that can be thought of as stopping the UTC clock for a second to let the Earth catch up. Leap seconds are discussed below.

To obtain UT1 starting from UTC, it is necessary to look up the value of ∆UT1 = UT1*−*UTC for the date concerned in tables published by the International Earth Rotation and Reference Systems Service (IERS); this is then added to the UTC. The quantity UT1*−*UTC, which typically changes by 1-2 ms per day, can be obtained only by observation, principally very long baseline interferometry (VLBI) using extragalactic radio sources, though seasonal effects are present and the IERS listings are able to predict some way into the future with adequate accuracy for most applications.

There are SOFA routines to link UTC, UT1, TAI and TT.

#### **3.5.1 Leap seconds**

<span id="page-16-0"></span>Note that in Figure 1 there are two ways of getting from TAI to UT1, one via UTC and the other directly. In a practical application (such as a telescope control system), the direct route has the important advantage that the offset varies in a continuous manner, whereas the route via UTC introduces the complication of dealing with leap seconds.

At the time of writing, leap seconds are introduced as necessary to keep UT1*−*UTC in the range  $\pm 0.99$ . The decision is made by international agreement, and announced several months in advance by the IERS. Leap seconds occur usually at the end of December or June. Because on the average the solar day is now 1-2 ms longer than the nominal  $86,400$  SI seconds, accumulating to  $1<sup>s</sup>$ over a period of 18 months to a few years, leap seconds are in practice always positive; however, provision exists for negative leap seconds if needed. Each time a leap second is introduced, the offset ∆AT = TAI*−*UTC changes by exactly 1<sup>s</sup> . Up-to-date information on TAI*−*UTC is available from the IERS.

The form of a leap second can be seen from the following description of the end of 2008:

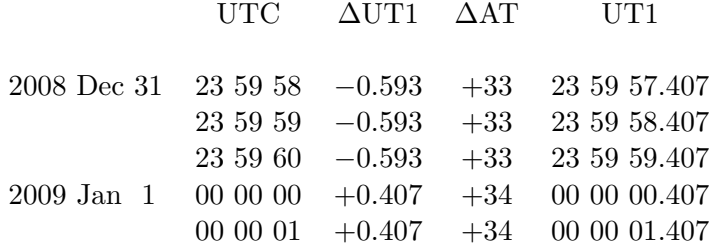

Note that UTC has to be expressed as hours, minutes and seconds (or at least in seconds in a given day) if leap seconds are to be taken into account in the correct manner. In particular, it is inappropriate to express UTC as a Julian Date, because there will be an ambiguity during a

leap second—so that for example 1994 June 30  $23^{\text{h}}59^{\text{m}}60^{\text{s}}0$  and 1994 July 1  $00^{\text{h}}00^{\text{m}}00^{\text{s}}0$  would *both* come out as MJD 49534.00000—and because subtracting two such JDs would not yield the correct interval in cases that contain leap seconds.

Leap seconds pose tricky problems for software writers, and consequently there are concerns that these events put safety-critical systems at risk. The correct solution is for designers to base such systems on TAI or some other glitch-free time scale, not UTC, but this option is often overlooked until it is too late. As the Earth rotation slows, leap seconds will become ever more frequent, increasing the administrative burden and multiplying the danger of disruption. This has led to proposals to relax the ±0<sup>8</sup>.9 requirement for UT1<sup>−</sup>UTC, putting off further adjustments for several hundred years, at which point they would amount to timezone changes. The main danger in ceasing leap seconds is that there are in existence unknown numbers of applications that rely on UTC being a reasonable approximation to UT1, and these will gradually fail as the discrepancy grows. However, because it is very likely that leap seconds will soon cease, it is essential that all new applications, however modest their accuracy needs, take UT1*−*UTC properly into account.

SOFA support for leap seconds is built into the various transformations that link UTC with TAI and UT1. These call a SOFA routine that contains the historical list of leap seconds, namely iau\_DAT (see Section 4.5.)

#### **3.5.2 Delta T**

<span id="page-17-0"></span>The difference between UT1 and TT (formerly ET) is called  $\Delta T$ , and in the present era can be written out as

 $\Delta T = TT - UT1 = 32\overset{.}{.}184 + \Delta AT - \Delta UT1.$ 

∆T is important for interpreting historical observations of solar system phenomena, where modern ephemerides provide the time of the event accurately but its appearance at a specified geographical location depends on knowing the Earth orientation.

Because the Earth's rotation is slowing due to tidal friction, and the rotation rate decreases approximately linearly with time,  $\Delta T$  increases quadratically. Empirical models for  $\Delta T$  exist, based on historical records such as eclipse sightings, but there is at present no SOFA support in this area. However, SOFA routines are provided to transform between UT1 and TT given a user-supplied  $\Delta T$  value.

#### **3.6 The dynamical time scales: TT, TCG, TCB and TDB**

<span id="page-17-1"></span>TT is a successor to the former Ephemeris Time, and is what is in practice<sup>6</sup> used to look up solar system ephemerides. The coordinate time scales TCG, TCB and TDB are the independent variable in GR-based theories which describe the motions of bodies in the vicinity of the Earth

<span id="page-17-2"></span><sup>&</sup>lt;sup>6</sup>TDB or a specific time scale belonging to the ephemeris concerned (denoted  $T_{eph}$ ) s[ho](#page-17-2)uld really be used. However, going to the trouble of computing TDB or Teph is usually not justified: even for the Moon, the error from using TT instead of TDB is less than 1 milliarcsecond.

(TT, TCG) and in the solar system (TCB, TDB). Of the four, most observational astronomers will need only TT, and perhaps TDB.

TT and TDB are close to each other (less than 2 ms) and run at the same rate as TAI (exactly in the case of TT; on the average in the case of TDB): they are the modern equivalents of ET. TCG and TCB, used in theoretical work, run at different rates and so have long term drifts relative to TAI. The four time scales are tied to TAI though the spacetime event 1997 January 1st  $0<sup>h</sup>$  TAI at the geocenter. The times of that event are as follows:

> TAI 1997 Jan 1 00:00:00 TCG 1997 Jan 1 00:00:00  $+ 32.184 s$ TCB 1997 Jan  $1\,00:00:00 + 32.184$  s TDB 1997 Jan 1 00:00:00 + 32.184 s *−* 65.5 *µ*s

#### **3.6.1 Using solar system ephemerides: a warning**

<span id="page-18-0"></span>TT (or more correctly TDB) is the time scale to use when interrogating an ephemeris such as JPL DE405, or when using published formulae to predict the position of the Earth or another solar system body. **It is an extremely common mistake to use UTC**, in which case the results will (at the time of writing) be well over a minute out. (The other common blunder is to use the observer's time rather than when the light left the source.)

#### **3.6.2 TT**

<span id="page-18-1"></span>Terrestrial time, TT (called TDT between 1984 and 2000), is the theoretical time scale for clocks at sea-level: for practical purposes it is tied to TAI through the fixed formula:<sup>7</sup>

 $TT = TAI + 32.184 s.$ 

Calculating TT from UTC, rather than TAI, requires leap seconds to be taken [in](#page-18-3)to account: the quantity ∆TT = TT*−*UTC for the UTC in question can be deduced from information provided by the IERS. (See also the example in Section 1.5.)

SOFA routines are provided linking TT with TAI, TCG, TDB and UT1.

#### **3.6.3 GCRS and BCRS, and spacetime units**

<span id="page-18-2"></span>TCG and TCB are the time coordinates of two IAU spacetime metrics called, respectively, the geocentric and barycentric celestial reference systems (GCRS and BCRS). Dynamics problems

<span id="page-18-3"></span><sup>&</sup>lt;sup>7</sup>The fixed 32°184 offset reflects the history of trying to tie together clock timekeeping with Earth rotation and lunar ephemerides. It retains continuity with the former ET, and represents the drift in mean solar time between the ephemerides constructed in the 19th century and the inception of atomic time in the 1950s.

evaluated in these reference systems use physical constants unchanged from their familiar laboratory values. When TT or TDB are to be used for the time coordinate, it is possible to apply the appropriate scaling factor to the entire metric tensor, to preserve the standard relationship c = 299 792 458 ms*−*<sup>1</sup> . Under these circumstances, physical values such as mass parameters have to be scaled as well. To avoid confusion over units, it is best to embrace the view that the original proper units, such as SI seconds and metres, still apply, projected into the new metric, and never to attach adjectives to units themselves. For example, we might say "The TDB interval is 21.552044 s." or "The TDB-compatible value for  $GM_E$  is  $3.98004356 \times 10^{14} \text{ m}^3 \text{s}^{-2}$ .".

#### <span id="page-19-0"></span>**3.6.4 TCG and TCB**

Geocentric coordinate time, TCG, is appropriate for theoretical studies of geocentric ephemerides. Its relationship with TT is this conventional linear transformation:

$$
TCG = TT + L_G \times (JD_{TT} - TT_0),
$$

where  $TT_0 = 2443144.5003725$  (*i.e.* TT at 1977 January 1.0 TAI), JD<sub>TT</sub> is TT expressed as Julian date, and  $L_G = 6.969290134 \times 10^{-10}$ . The rate change  $L_G$  means that TCG gains about 2.52 per century with respect to TT or TAI; this represents the combined effect on the terrestrial clock of the gravitational potential from the Earth and the observatory's diurnal speed.

Barycentric coordinate time, TCB, is appropriate for applications where the observer is imagined to be stationary in the solar system but with all the matter (in particular the Sun) absent. The transformation from TCG to TCB thus takes account of the orbital speed of the geocenter and the gravitational potential from the Sun and planets. The difference between TCG and TCB involves a full 4-dimensional GR transformation:

$$
\text{TCB} - \text{TCG} = c^{-2} \left\{ \int_{t_0}^t \left[ \frac{v_e^2}{2} + U_{ext}(\mathbf{x}_e) \right] dt + \mathbf{v}_e \cdot (\mathbf{x} - \mathbf{x}_e) \right\} + O(c^{-4}),
$$

where the vectors  $\mathbf{x}_e$  and  $\mathbf{v}_e$  denote the barycentric position and velocity of the geocenter, the vector **x** is the barycentric position of the observer and *Uext* is the Newtonian potential of all of the solar system bodies apart from the Earth, evaluated at the geocenter. In this formula, *t* is TCB and  $t_0$  is chosen to be consistent with 1977 January 1.0 TAI. The neglected terms,  $O(c^{-4})$ , are of order 10*−*<sup>16</sup> in rate for terrestrial observers. Note that

- (i)  $U_{ext}(\mathbf{x}_e, \mathbf{x}_e)$  and  $\mathbf{v}_e$  are all ephemeris-dependent, and so the resulting TCB belongs to that particular ephemeris, and
- (ii) the term  $\mathbf{v}_e \cdot (\mathbf{x} \mathbf{x}_e)$  is zero at the geocenter.

The linear relationship between TT and TCG is implemented in the SOFA routines iau\_TTTCG and iau\_TCGTT. SOFA does not provide direct transformations between TT and TCB, instead working via TDB (see the next Section).

#### **3.6.5 TDB**

<span id="page-20-0"></span>The combined effect of the terrestrial observer's orbital speed and the gravitational potential from the Sun and planets is that a TCB clock gains on TT or TAI by nearly 0<sup>5</sup>.5 per year. Barycentric dynamical time, TDB, suppresses this drift by applying a conventional linear transformation:

$$
TDB = TCB - L_B \times (JD_{TCB} - T_0) \times 86400 + TDB_0,
$$

where JD<sub>TCB</sub> is TCB is expressed as Julian date,  $T_0 = 2443144.5003725$ ,  $L_B = 1.550519768 \times$  $10^{-8}$  and TDB<sub>0</sub> =  $-6.55 \times 10^{-5}$  s. TDB thus functions as a coordinate time for barycentric applications but, unlike TCB, stays close to TT on the average. The difference TDB*−*TT is quasi-periodic, dominated by an annual term of amplitude 1.7 ms. For many purposes, the difference is negligible and TT itself can be used instead of TDB. But for some applications an example being the long-term analysis of pulse arrival times from millisecond pulsars—the difference cannot be neglected and use of TDB (or TCB) is essential.

When, as is usually the case, TT is available but TDB required, the full transformation chain TT *→* TCG *→* TCB *→* TDB can be compressed into a single step. The resulting adjustment is a quasi-periodic quantity<sup>8</sup> dominated by an annual sinusoid of amplitude 1.7 ms.

The linear relationship between TT and TDB is implemented in the SOFA routines iau\_TTTDB and iau\_TDBTT. These require a user-supplied TDB*−*TT value, and the user is free to choose whichever model or tab[ul](#page-20-1)ation suits the application in hand. The SOFA routine iau\_DTDB provides one such model, and is accurate to a few nanoseconds; see Section 4.3.4 for more information.

<span id="page-20-1"></span><sup>8</sup>The 1979 IAU resolution that introduced TDB stipulated that it differ from TDT by periodic terms only. Although this describes the character of the TDB*−*TT quantity well, it proved impossible to pin down the statement mathematically, and in 2006 the IAU simplified the definition of TDB by making it an *ad hoc* linear transformation of TCB.

## **4 The SOFA time scale transformation routines**

#### <span id="page-21-0"></span>**4.1 Architecture**

<span id="page-21-1"></span>SOFA provides routines that link adjacent pairs of time scales in Figure 1, leaving it to the user to select those needed to construct the desired chain. This raises the obvious question:

*Why isn't there an all-purpose SOFA routine that simply accepts a [t](#page-14-0)ime with respect to one nominated scale and returns the time with respect to another nominated scale?*

The answer is that some of the transformations involve supplementary quantities that can be provided only by the application, either because they cannot be predicted or because they involve choice. A general-purpose routine would need all these quantities as arguments, even though for any given transformation (TAI to TT say) some or all would never be accessed. The example in Section 4.4 gives an idea of what is involved: much of the clutter comes from the TT-to-TDB transformation, which is a function of the observer's position and involves a complicated and computationally heavy ephemeris series. Although the user could simply supply all the quantities [ever](#page-25-3)y time, just in case, this would be a nuisance, and also computationally wasteful.

Of course, a knowledgeable user would know in advance which quantities are needed and could supply harmless values (zeroes say) for all the others; but a user with that degree of expertise can just as easily build the required chain—and may in any case like to have the intermediate results available. Choosing which routines to call is made easy by Figure 2 which, like Figure 1, shows the transformation chains, but also gives the names of the 16 routines and lists their arguments. An application needing to transform UTC into TDB, for example, could first call iau\_UTCTAI, then iau\_TAITT, then iau\_TTTDB. Only the final call would involve an additional quantity, in this case TDB*−*TT, which the user could obtain in a number of [w](#page-22-0)ays, most conveni[en](#page-14-0)tly by calling iau\_DTDB.

#### **4.2 Internal representation of times**

<span id="page-21-2"></span>SOFA has an existing convention for expressing times conveniently and to high precision, namely two-part Julian date (see Section 2.3). The time transformation routines use this convention, so that (for example) the TAI accepted by the iau\_TAITT routine is merely an ordinary SOFA twopart JD. However, for reasons already described (Section 3.5.1), it is inappropriate to express UTC as JD; if the straightforward iau\_CAL2JD, iau\_TF2D, iau\_JD2CAL and iau\_JDCALF routines are used to transform between U[TC](#page-8-0) and JD, there will be an ambiguity during a leap second, the leap second and the subsequent second both returning [the s](#page-16-0)ame range of JDs.

Rather than using a completely different representation—either for UTC as a special case or for all the transformation routines—the SOFA designers decided instead in the case of UTC to adapt the familiar two-part JD into a form that disguises the leap-second difficulties. This

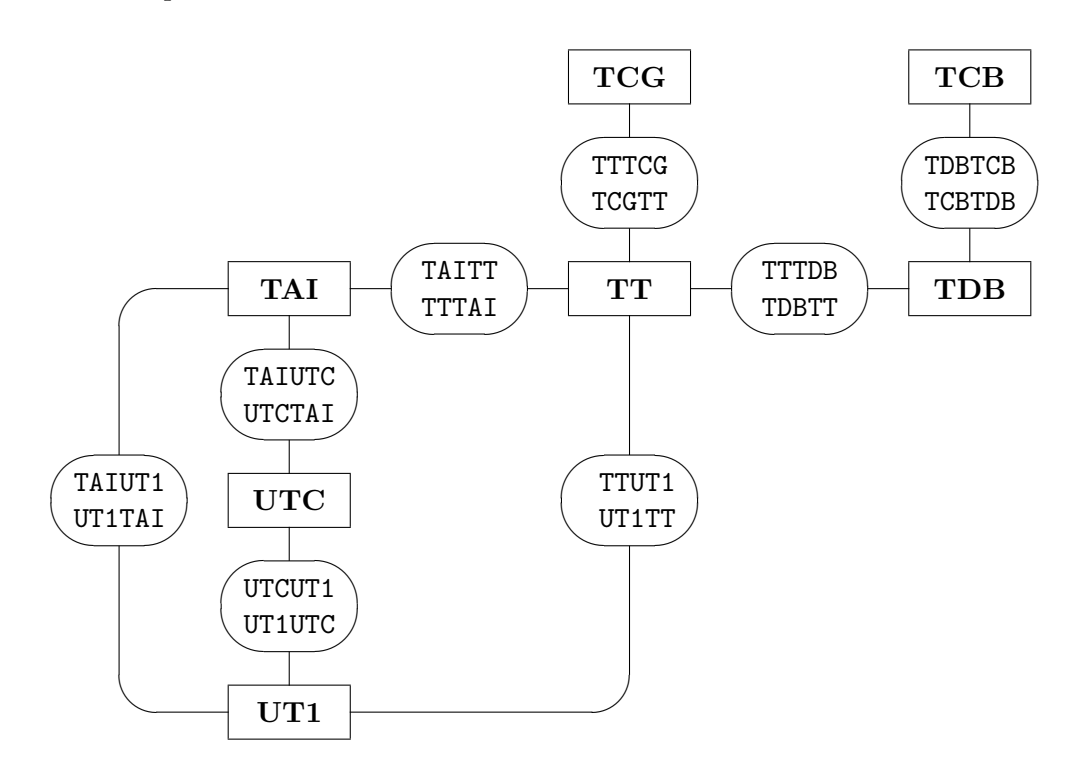

| name          | transformation         | $a\tau quments$           |
|---------------|------------------------|---------------------------|
| <b>TATUTC</b> | $TAI \Rightarrow UTC$  | TAI1, TAI2, UTC1, UTC2    |
| <b>UTCTAI</b> | $UTC \Rightarrow TAI$  | UTC1, UTC2, TAI1, TAI2    |
| UTCUT1        | $UTC \Rightarrow UT1$  | UTC1, UTC2, DUT, UT1, UT2 |
| UT1UTC        | $UT1 \Rightarrow UTC$  | UT1, UT2, DUT, UTC1, UTC2 |
| TATUT1        | $TAI \Rightarrow IIT1$ | TAI1, TAI2, DTA, UT1, UT2 |
| UT1TAI        | UT1 $\Rightarrow$ TAI  | UT1, UT2, DTA, TAI1, TAI2 |
| TTUT1         | $TT \Rightarrow UT1$   | TT1, TT2, DT, UT1, UT2    |
| UT1TT         | $UT1 \Rightarrow TT$   | UT1, UT2, DT, TT1, TT2    |
| TATTT         | $TAI \Rightarrow TT$   | TAI1, TAI2, TT1, TT2      |
| TTTAT         | $TT \Rightarrow TAI$   | TT1, TT2, TAI1, TAI2      |
| TTTCG         | $TT \Rightarrow TCG$   | TT1, TT2, TCG1, TCG2      |
| <b>TCGTT</b>  | $TCG \Rightarrow TT$   | TCG1, TCG2, TT1, TT2      |
| TTTDB         | $TT \Rightarrow TDB$   | TT1, TT2, DTR, TDB1, TDB2 |
| TDBTT         | $TDB \Rightarrow TT$   | TDB1, TDB2, DTR, TT1, TT2 |
| TDBTCB        | $TDB \Rightarrow TCB$  | TDB1, TDB2, TCB1, TCB2    |
| <b>TCBTDB</b> | $TCB \Rightarrow TDB$  | TCB1, TCB2, TDB1, TDB2    |

<span id="page-22-0"></span>Figure 2: The SOFA time scale transformation routines. Argument pairs TAI1, TAI2 *etc.* are the encoded times produced by the iau\_DTF2D routine. DUT is UT1*−*UTC, DTA is UT1*−*TAI, DT is TT*−*UT1, and DTR is TDB*−*TT, all in seconds. There is also in each case a final integer argument for the returned status  $(0 = \text{success})$ .  $(n.b.$  "TAIUTC" means Fortran routine iau\_TAIUTC" *etc.)*

modification gives the various time transformation routines a consistent appearance, but at the expense of introducing a non-standard internal scheme in the UTC case.<sup>9</sup>

Two dedicated routines, iau\_DTF2D and iau\_D2DTF, are available to handle the entire encode/decode between formatted date and time—years, month, day, hour, minute and seconds and two-part JD (or, in the case of UTC, quasi-JD). The identifier for th[e](#page-23-0) time scale in question is one of the arguments and, if it is  $'UTC'$ , special treatment to deal with leap seconds is performed. It is recommended that these routines are used for all date and time encode/decode operations, and mandatory for UTC.

Here is example code that takes a time expressed as TAI, encodes it into the internal format using the iau\_DTF2D routine, and transforms it into UTC; the TAI and UTC are each decoded using the iau\_D2DTF routine and reported:

```
INTEGER J, IY, IM, ID, IHMSF(4)
     DOUBLE PRECISION A1, A2, U1, U2
 Encode TAI date and time into internal format.
     CALL iau_DTF2D ( 'TAI', 2009, 1, 1, 0, 0, 33.7D0,
     : A1, A2, J )
     IF ( J.NE.0 ) STOP
* Decode and report the TAI.
     CALL iau_D2DTF ( 'TAI', 3, A1, A2, IY, IM, ID, IHMSF, J )
     IF ( J.NE.0 ) STOP
     WRITE ( *,
     : ' ('' TAI'',I5,2(''/'',I2.2),I3,2('':'',I2.2),''.'',I3.3)')
     : IY, IM, ID, IHMSF
* Transform TAI to UTC.
     CALL iau_TAIUTC ( A1, A2, U1, U2, J )
     IF ( J.NE.0 ) STOP
* Decode and report the UTC.
     CALL iau_D2DTF ( 'UTC', 3, U1, U2, IY, IM, ID, IHMSF, J )
     IF ( J.NE.0 ) STOP
     WRITE ( *,
     : '('') \text{ UTC''}, \text{I5}, 2('')'', \text{I2.2}), 13, 2('')''', 12.2), '''.', 13.3)'): IY, IM, ID, IHMSF
```
The output is:

<span id="page-23-0"></span><sup>&</sup>lt;sup>9</sup>The quasi-JD that SOFA uses internally to represent UTC is obtained by treating days that end in a leap second as having a different length from usual, namely  $86401^{\circ}$  (or  $86399^{\circ}$  in the case of a negative leap second), when forming the fractional part. The scheme has no official status outside SOFA, and it is strongly recommended that applications do **not** exploit it.

TAI 2009/01/01 0:00:33.700 UTC 2008/12/31 23:59:60.700

Note that the test time is partway through a leap second.

#### **4.3 The supplementary quantities**

<span id="page-24-0"></span>In Figure 2, while some of the transformations require only a time and the identities of the "before" and "after" time scales, others require additional information that for one reason or another can be supplied only by the application. In the latter cases, the required supplementary quantity has either to be obtained from a service that monitors Earth rotation or involves a choice of [mo](#page-22-0)del.

#### **4.3.1 UT1 minus UTC**

<span id="page-24-1"></span>In Figure 2, the argument DUT is the quantity ∆UT1 = UT1*−*UTC, in seconds. It can be obtained from tables published by the IERS. For example, the following extract from one of the IERS long-term tabulations covers the date used in the example in Section 4.4, later.

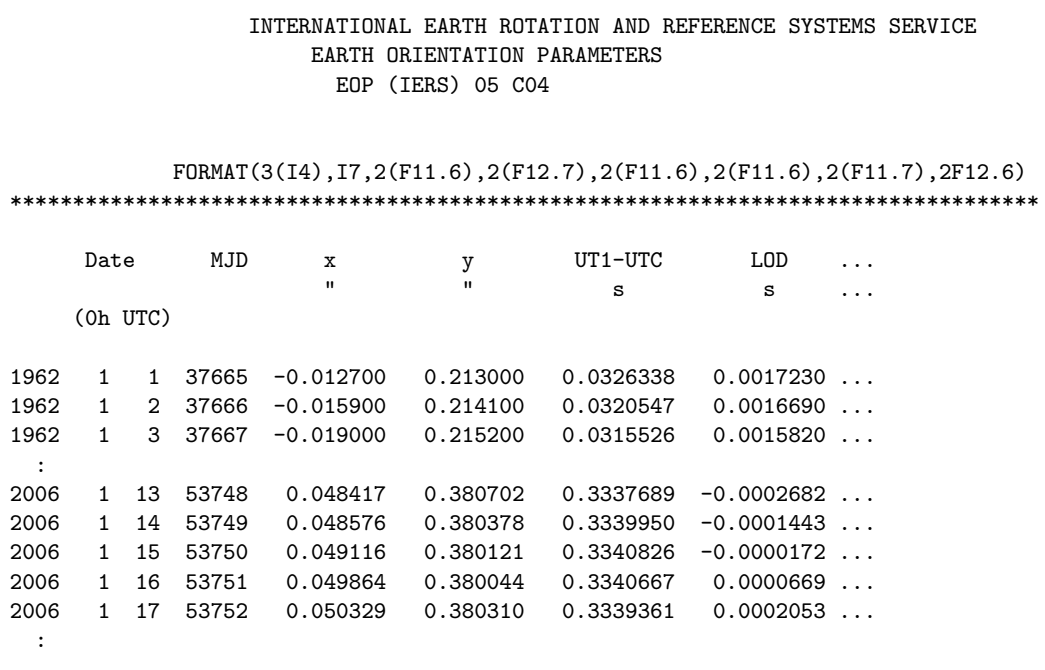

#### **4.3.2 UT1 minus TAI**

<span id="page-25-0"></span>In Figure 2, the argument DTA is the quantity UT1*−*TAI, in seconds. It can be obtained by calling the SOFA routine iau\_DAT (see Section 4.5) to obtain  $\Delta AT$ , getting  $\Delta UT1$  from IERS tables, and subtracting:

 $UT1-TAI = \Delta UT1 - \Delta AT$ .

#### **4.3.3 TT minus UT1**

<span id="page-25-1"></span>In Figure 2, the argument DT is the quantity  $\Delta T = TT - UT1$ , in seconds. For current dates it can be constructed accurately by knowing ∆UT1 and ∆AT and using:

 $\Delta T = 32\overset{\circ}{.}184 + \Delta AT - \Delta UT1.$ 

However,  $\Delta T$  is more commonly used in applications dealing with observations made many decades or centuries ago, and a suitable value must be chosen by the user, either from tables, for example in *The Astronomical Almanac*, or using a model. (See also Section 3.5.2.)

#### **4.3.4 TDB minus TT**

<span id="page-25-2"></span>In Figure 2, the argument DTR is the quantity TDB*−*TT, in seconds. The quantity depends on the adopted solar system ephemeris, and is normally obtained either by evaluating a series or by interrogating a precomputed time ephemeris. (See also Section 3.6.5.)

The SOF[A](#page-22-0) routine iau\_DTDB provides a detailed model (nearly 800 terms) for TDB*−*TT, accurate to a few nanoseconds in the present era when compared with the latest work. Its arguments are TDB (TT can be used instead without materially affecting th[e resu](#page-20-0)lts), UT1, and the observer's coordinates, expressed as longitude and the distances from the rotation axis and equator. If the application can tolerate errors of up to  $2 \mu s$ , zeroes can be used for the final four arguments, giving a geocentric result. The example in the next Section demonstrates use of the DTDB routine, including what is involved in transforming the observer's terrestrial coordinates into the required form.

For applications where the distinction between TT and TDB matters but  $50 \mu s$  accuracy is sufficient, and the date lies in the range 1980-2100, the following simplified expression can be used:

 $TDB \simeq TT + 0.001657 \sin g$ 

where  $g = 6.24 + 0.017202 \times (JD_{TT} - 2451545)$  approximates the Earth's mean anomaly in radians.

#### **4.4 A comprehensive example: transform UTC into other times**

<span id="page-25-3"></span>In the following example, an observer at north latitude +19*◦* 28*′* 52*′′ .*5, west longitude 155*◦* 55*′* 59*′′ .*6, at sea level, on 2006 January 15 at 21:24:37.5 UTC, reports the time in all the other supported time scales:

```
INTEGER LATND, LATNM, LONWD, LONWM, J, IY, MO, ID, IH, IM,
    : IHMSF(4)
     DOUBLE PRECISION SLATN, SLONW, HM, ELON, PHI, XYZ(3), U, V,
    : SEC, UTC1, UTC2, DUT, UT11, UT12, UT,
    : TAI1, TAI2, TT1, TT2, TCG1, TCG2, DTR,
    : TDB1, TDB2, TCB1, TCB2
     DOUBLE PRECISION iau_DTDB
* Site terrestrial coordinates (WGS84).
     LATND = 19LATNM = 28SLATN = 52.5D0
     LONWD = 155LONWM = 55SLONW = 59.6
     HM = ODO* Transform to geocentric.
     CALL iau_AF2A ( '+', LATND, LATNM, SLATN, PHI, J)
     IF ( J.NE.0 ) STOP
     CALL iau_AF2A ( '-', LONWD, LONWM, SLONW, ELON, J )
     IF ( J.NE.0 ) STOP
     CALL iau_GD2GC ( 1, ELON, PHI, HM, XYZ, J )
     IF ( J.NE.0 ) STOP
     U = SQRT ( XYZ(1)*XYZ(1) + XYZ(2)*XYZ(2) )
     V = XYZ(3)* UTC date and time.
     IY = 2006
     MO = 1ID = 15IH = 21IM = 24SEC = 37.5D0
* Transform into internal format.
     CALL iau_DTF2D ( 'UTC', IY, MO, ID, IH, IM, SEC, UTC1, UTC2, J )
     IF ( J.NE.0 ) STOP
* UT1-UTC (s, from IERS).
     DUT = +0.3341D0* UTC -> UT1.
     CALL iau_UTCUT1 ( UTC1, UTC2, DUT, UT11, UT12, J )
     IF ( J.NE.0 ) STOP
```
\* Extract fraction for TDB-TT calculation, later. UT = MOD ( MOD(UT11,1D0)+MOD(UT12,1D0), 1D0 ) + 0.5D0 \* UTC -> TAI -> TT -> TCG. CALL iau\_UTCTAI ( UTC1, UTC2, TAI1, TAI2, J ) IF ( J.NE.0 ) STOP CALL iau\_TAITT ( TAI1, TAI2, TT1, TT2, J ) IF ( J.NE.0 ) STOP CALL iau\_TTTCG ( TT1, TT2, TCG1, TCG2, J ) IF ( J.NE.0 ) STOP \* TDB-TT (using TT as a substitute for TDB). DTR = iau\_DTDB ( TT1, TT2, UT, ELON, U/1D3, V/1D3 ) \* TT -> TDB -> TCB. CALL iau\_TTTDB ( TT1, TT2, DTR, TDB1, TDB2, J ) IF ( J.NE.0 ) STOP CALL iau\_TDBTCB ( TDB1, TDB2, TCB1, TCB2, J ) IF ( J.NE.0 ) STOP \* Report. CALL iau\_D2DTF ( 'UTC', 6, UTC1, UTC2, IY, MO, ID, IHMSF, J ) IF ( J.NE.0 ) STOP WRITE  $(*, 1)$  'UTC', IY, MO, ID, IHMSF CALL iau\_D2DTF ( 'UT1', 6, UT11, UT12, IY, MO, ID, IHMSF, J ) IF ( J.NE.0 ) STOP WRITE  $(*, 1)$  'UT1', IY, MO, ID, IHMSF CALL iau\_D2DTF ( 'TAI', 6, TAI1, TAI2, IY, MO, ID, IHMSF, J ) IF ( J.NE.0 ) STOP WRITE  $(*, 1)$  'TAI', IY, MO, ID, IHMSF CALL iau\_D2DTF ( 'TT', 6, TT1, TT2, IY, MO, ID, IHMSF, J ) IF ( J.NE.0 ) STOP WRITE  $(*, 1)$  'TT ', IY, MO, ID, IHMSF CALL iau\_D2DTF ( 'TCG', 6, TCG1, TCG2, IY, MO, ID, IHMSF, J ) IF ( J.NE.0 ) STOP WRITE (  $*, 1$  ) 'TCG', IY, MO, ID, IHMSF CALL iau\_D2DTF ( 'TDB', 6, TDB1, TDB2, IY, MO, ID, IHMSF, J ) IF ( J.NE.0 ) STOP WRITE (  $*, 1$  ) 'TDB', IY, MO, ID, IHMSF CALL iau\_D2DTF ( 'TCB', 6, TCB1, TCB2, IY, MO, ID, IHMSF, J ) IF ( J.NE.0 ) STOP

WRITE  $(*, 1)$  'TCB', IY, MO, ID, IHMSF

1 FORMAT ( 1X,A,I5,2('/',I2.2),I3,2(':',I2.2),'.',I6.6 )

The output is:

UTC 2006/01/15 21:24:37.500000 UT1 2006/01/15 21:24:37.834100 TAI 2006/01/15 21:25:10.500000 TT 2006/01/15 21:25:42.684000 TCG 2006/01/15 21:25:43.322690 TDB 2006/01/15 21:25:42.684373 TCB 2006/01/15 21:25:56.893952

The UT1 might be used for pointing a telescope, the TT for looking up a planet's position in an ephemeris, and the TDB for interpreting pulsar observations. TAI would be appropriate for calculating long intervals between observed events, also the best way of making time-critical applications leap-second-proof. TCG and TCB would have more specialized dynamical uses. The UTC itself would be suitable for logging and for conversion into local time, and essentially nothing else.

#### **4.5 The** iau\_DAT **routine**

Applications that require explicit access to leap second information can call the iau\_DAT routine. This contains a full list of leap seconds since their inception in 1972, as well as the rate changes used before that. Here is how to obtain TAI*−*UTC for a given date:

INTEGER J DOUBLE PRECISION DELTAT TAI-UTC for 0h UTC on 2009 Feb 13. CALL iau\_DAT ( 2009, 2, 13, 0D0, DELTAT, J ) IF ( J.NE.0 ) STOP WRITE  $(*, '(SP, F6.1)')$  DELTAT

The output is " $+34.0$ ".

Note that because the iau\_DAT routine has to be updated each time a new leap second is announced, there will inevitably be out-of-date copies in circulation, both in source form and inside object libraries. Applications that call iau\_DAT, or that call SOFA routines that themselves call iau\_DAT, must therefore be relinked occasionally, using object libraries known to have been rebuilt from up-to-date SOFA source code. Rudimentary checks inside the iau\_DAT routine do at least protect against too large a gap between the nominated date and when the iau\_DAT source code was last changed.

However, a better solution for operational systems is to develop a local file or network based scheme, removing any dependence on the SOFA-supplied iau\_DAT. To facilitate this, in the special case of the iau\_DAT routine the standard SOFA licensing rules are relaxed: users are entitled to implement their own iau\_DAT routine as part of an application that complies with SOFA rules. When this approach is taken, the SOFA-supplied version can still play a useful role as a source of reliable test data.

# **5 Further reading**

Additional explanatory material can be found in *The Astronomical Almanac* and similar national publications. An extensive glossary is available as part of *The Astronomical Almanac Online:* see http://asa.usno.navy.mil/SecM/Glossary.html.

Detailed information on models and procedures can be found in:

• *IERS Conventions (2003)*, D.D. McCarthy & G. Petit (eds.), Verlag des Bundesamts für Kartographie und Geodäsie, Frankfurt am Main (2004),

and in successive updates. The following may also be useful for background reading:

*• Explanatory Supplement to the Astronomical Almanac*, ed. P. Kenneth Seidelmann (1992), University Science Books.

See Section 2.553 of the book for a discussion of  $\Delta T$  and references to the Stephenson & Morrison and McCarthy & Babcock papers mentioned earlier.